# Basics of Java: Expressions & Statements

Nathaniel Osgood CMPT 858 February 15, 2011

# Java as a Formal Language

- Java supports many "constructs" that serve different functions
	- Class & Interface declarations
	- Importing references to classes from other code libraries
	- Defining methods

# Methods

- Methods are "functions" associated with a class
- Methods can do either or both of
	- Computing values
	- Performing actions
		- Printing items
		- Displaying things
		- Changing the state of items
- Consist of two pieces
	- Header: Says what "types" the method expects as arguments and returns as values, and exceptions that can be thrown
	- Body: Describes the algorithm (code) to do the work (the "implementation")

# Method Bodies

- Method bodies consist of
	- Variable Declarations
	- Statements
- Statements are "commands" that *do* something (effect some change), for example
	- Change the value of a variable or a field
	- Return a value from the function
	- Call a method
	- Perform another set of statements a set of times
	- Based on some condition, perform one or another set of statements

# Variable Declarations

- Variables in Java are associated with "types" and can contain values
	- The types describe the sort of values that a variable can contain (the set of possible values)
	- $E.g.$ 
		- double: Double precision floating point numbers
		- int: (positive & negative): Integer values within some range
		- String: A (reference to a) text sequence
		- boolean: A dichotomous value, holding "true", or "false"
- When we "declare" a variable, we indicate its name & type – and possibly an initial value

## Example Variable Declarations

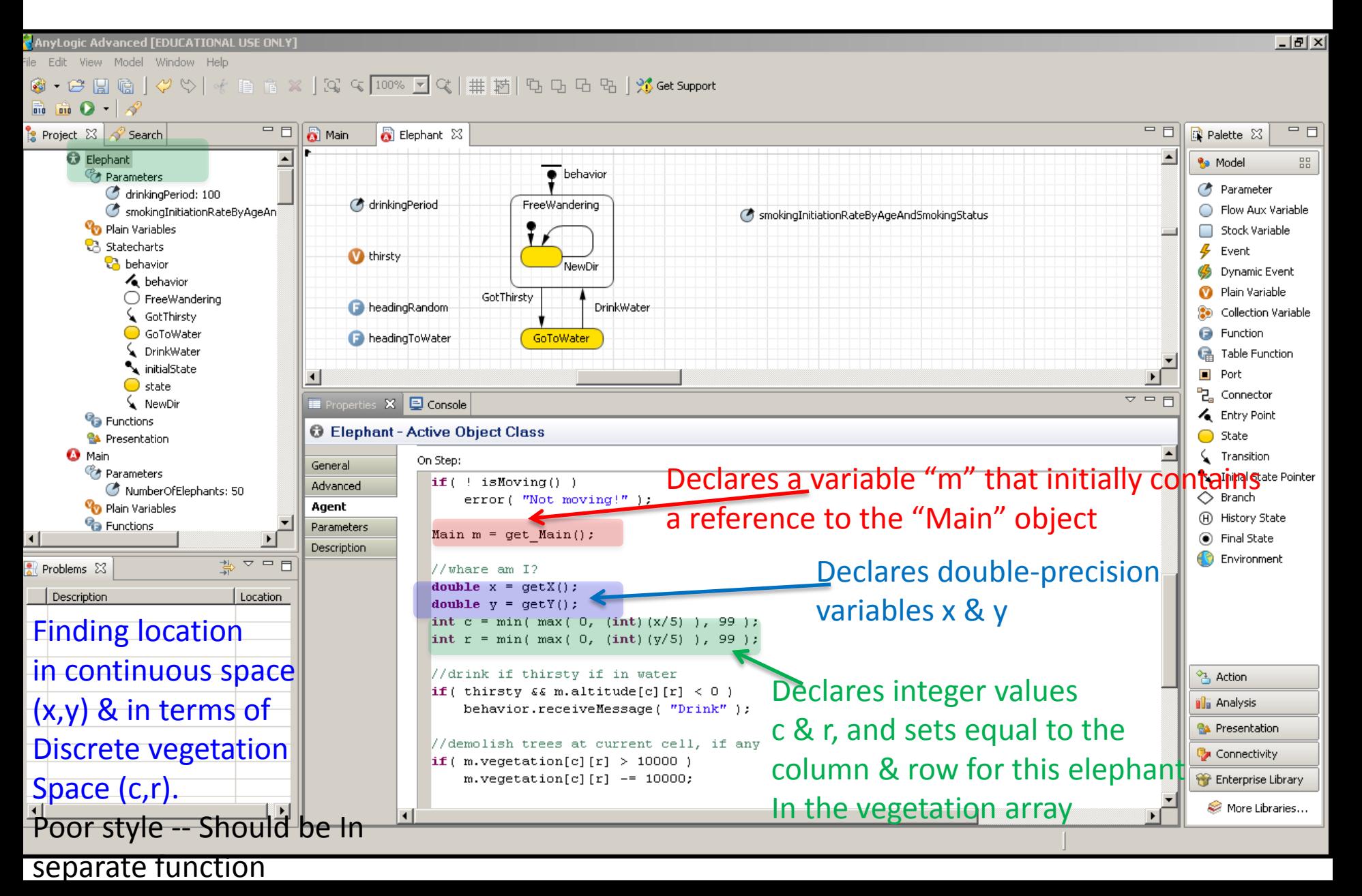

## Common Java Statements

- if
- for
- while / do-while
- Try-Catch-Finally
- Throw (Trigger) exception
- An expression (typically side-effecting)
	- Assignment
	- Call to a function
- Composite statement block (multiple statements enclosed in a "{}" )

# Common Java Expressions

- Literal (3.5, 1, "my string", null)
- Causes changes Side effecting)
	- Assignment (a=b) *Left hand side is some location (variable, field, etc.)*
- Comparison (a>b,a==b)
- Mathematical Operators (+,-,/,\*) *Can be "overloaded" to mean other things (e.g. + as concatenation)*
- Method call (function call): this.get Main()
- "Dereferencing": Looking up field or value *b* in an object expression *a:* (*a*.*b*)
- Ternary operator: (predicate ? a : b)

## Comments

- Comments in Java are indicated in two different ways
	- $-$  Arbitrarily long: Begun with  $/*$  and ended with  $*/$ 
		- These can span many lines
	- Within a line: after a //
- Use comments to describe your intentions!

#### Rerouting Around Barriers (Boundaries & Water) Poor Style – entire logic, conditions (checks on boundaries, whether water) & rerouting

Logic should all be in separate functions from this & from each other). Remove constants

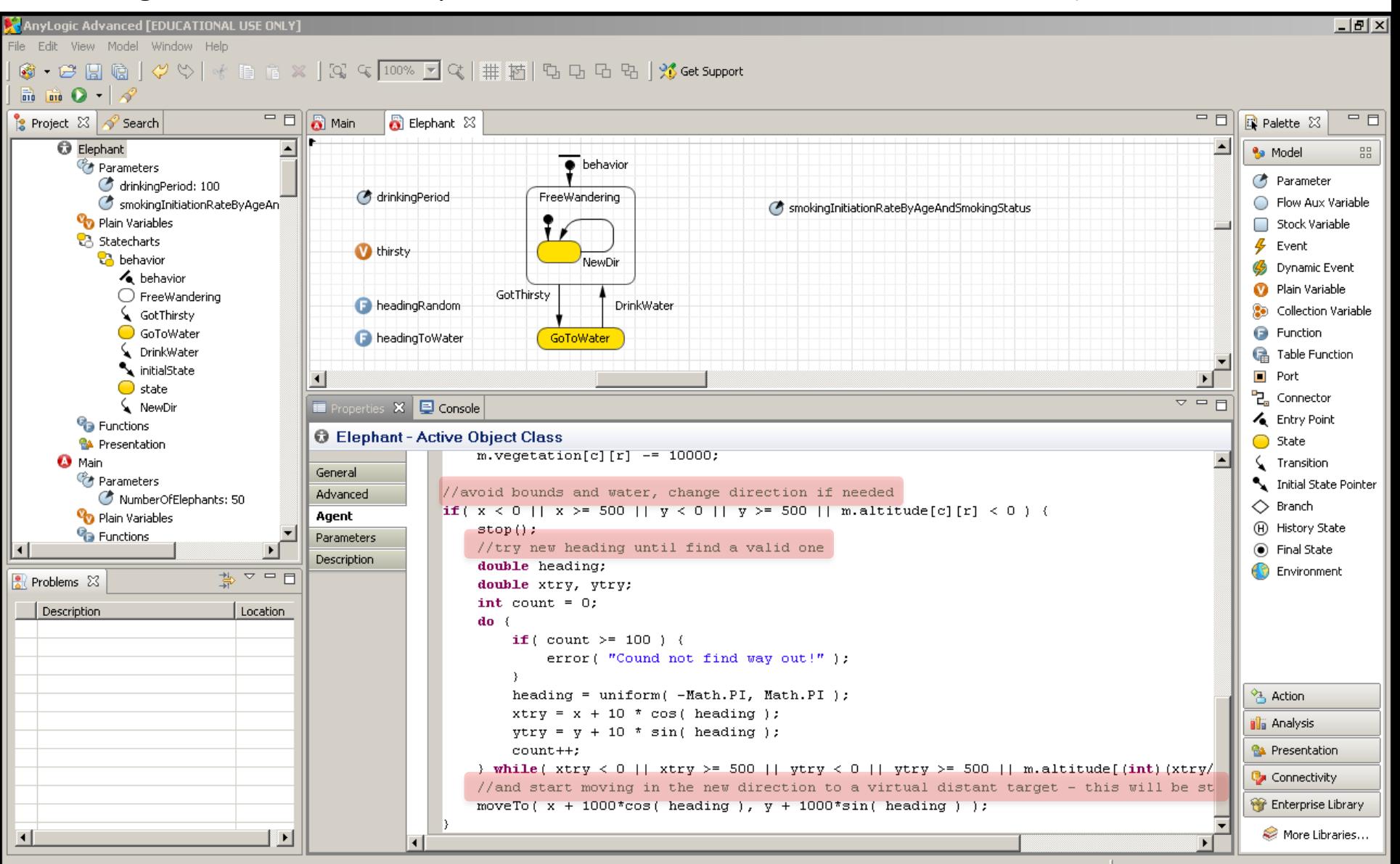

### *For* statements

- "For" statements "iterate", repeatedly executing some inner statement many times
- Several variants are available

for (int  $i = 0$ ;  $i < 100$ ;  $i++$ )

*statement*

for (int i : *collection*) *statement*

# Heading Towards Resource

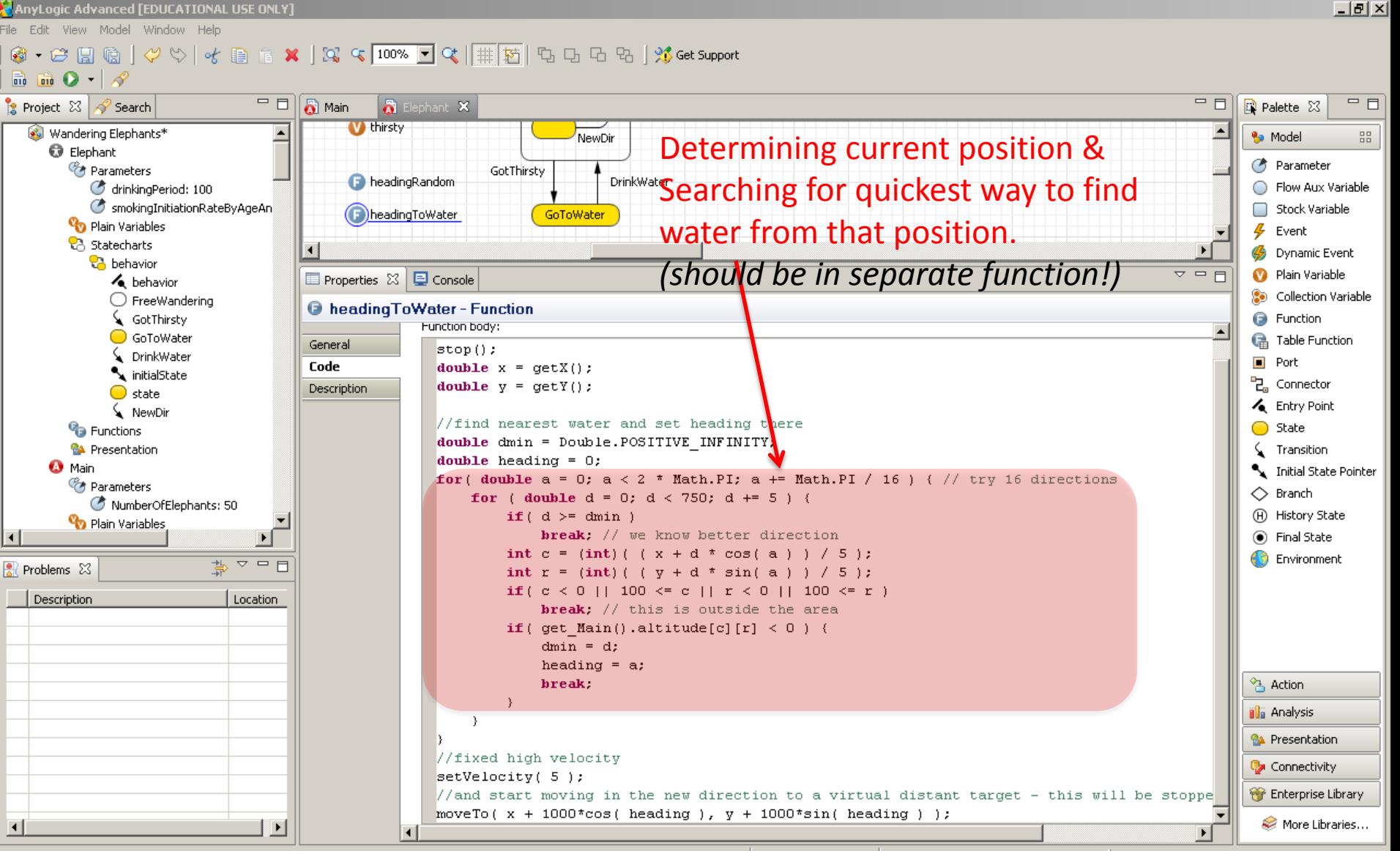

# *If* Statements

• With an if statement, one tests a condition ("predicate"), and  $-$  based on the result  $-$  either executes one statement or another (possibly empty) statement

 if (condition) if (condition) true-statement or  $\sqrt{\frac{1}{1}}$  rue-statement else false-statement "falls through" to later code if condition is false

# Handling of Movement Logic

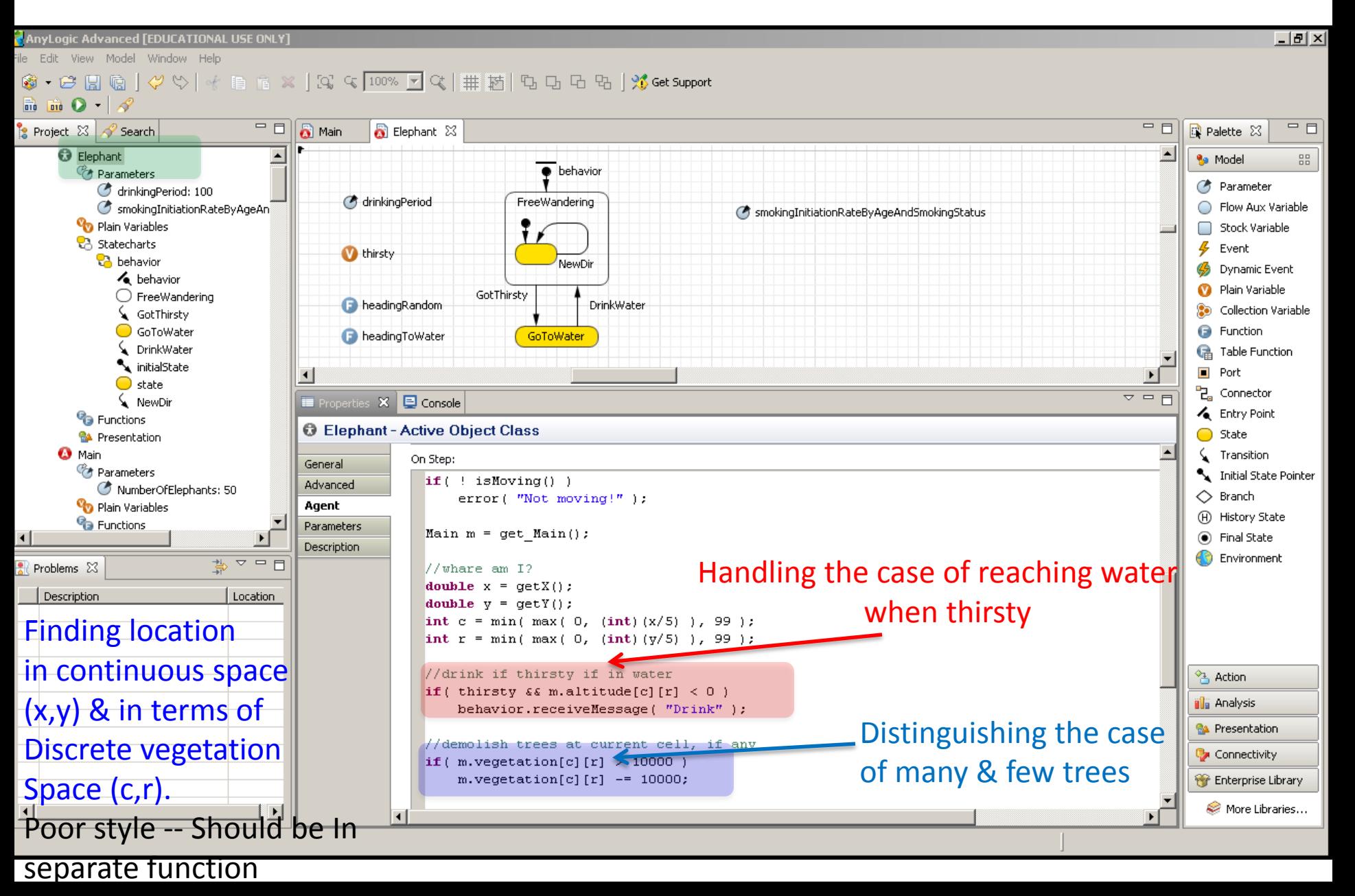

#### Rerouting Around Barriers (Boundaries & Water) Poor Style – entire logic, conditions (checks on boundaries, whether water) & rerouting

Logic should all be in separate functions from this & from each other). Remove constants

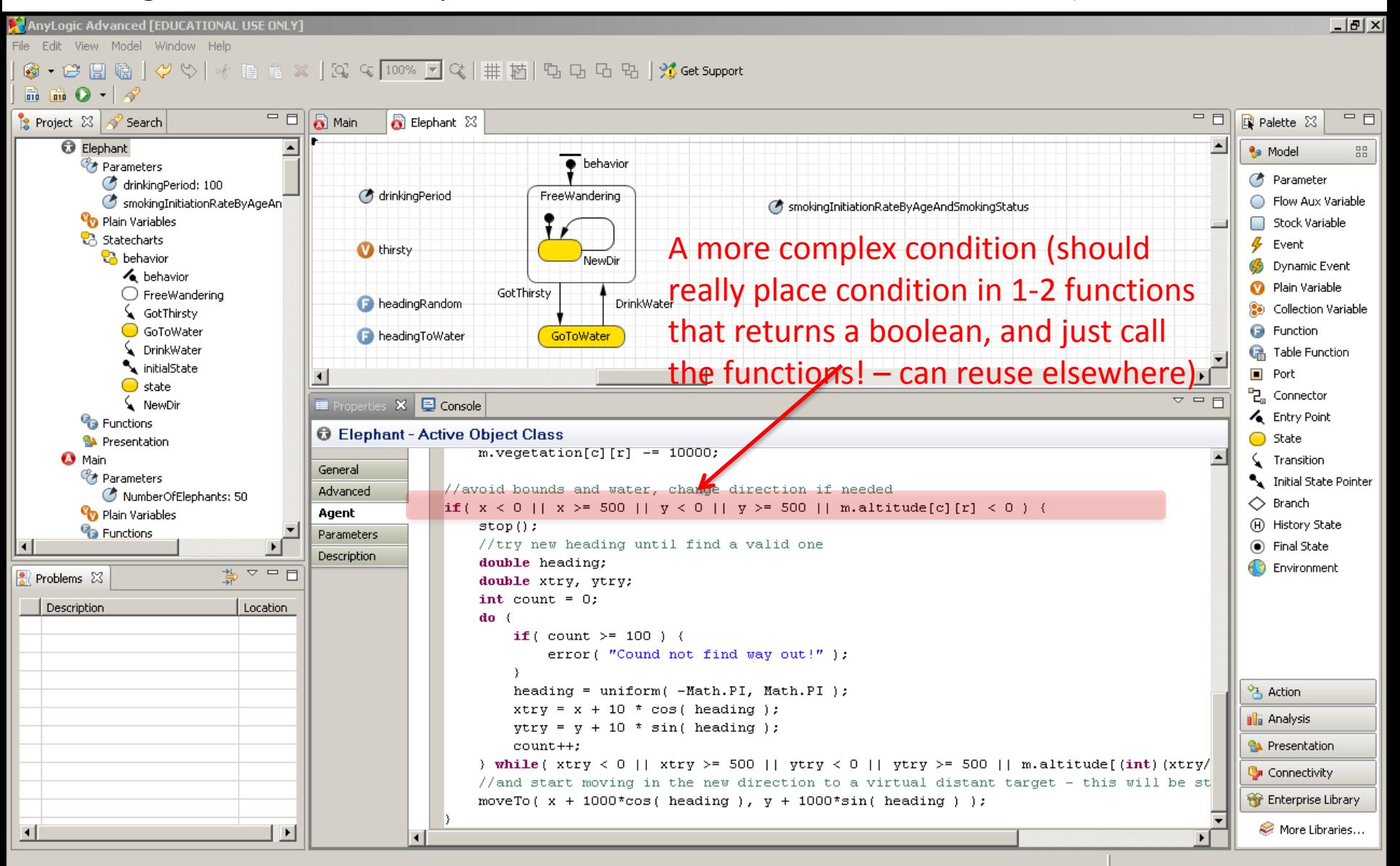

### New Direction Change Function Info

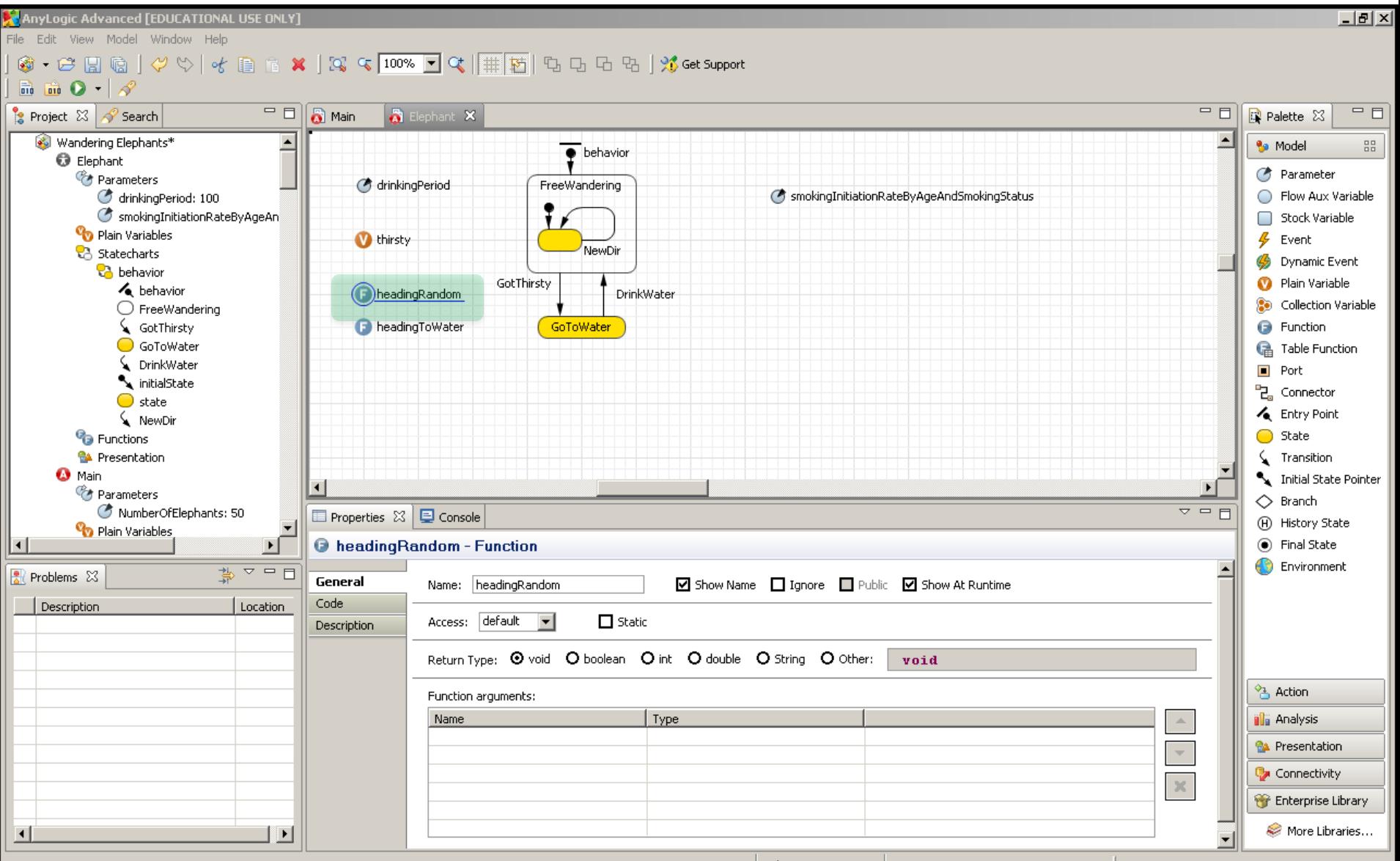

# New Direction Change: Function "Body"

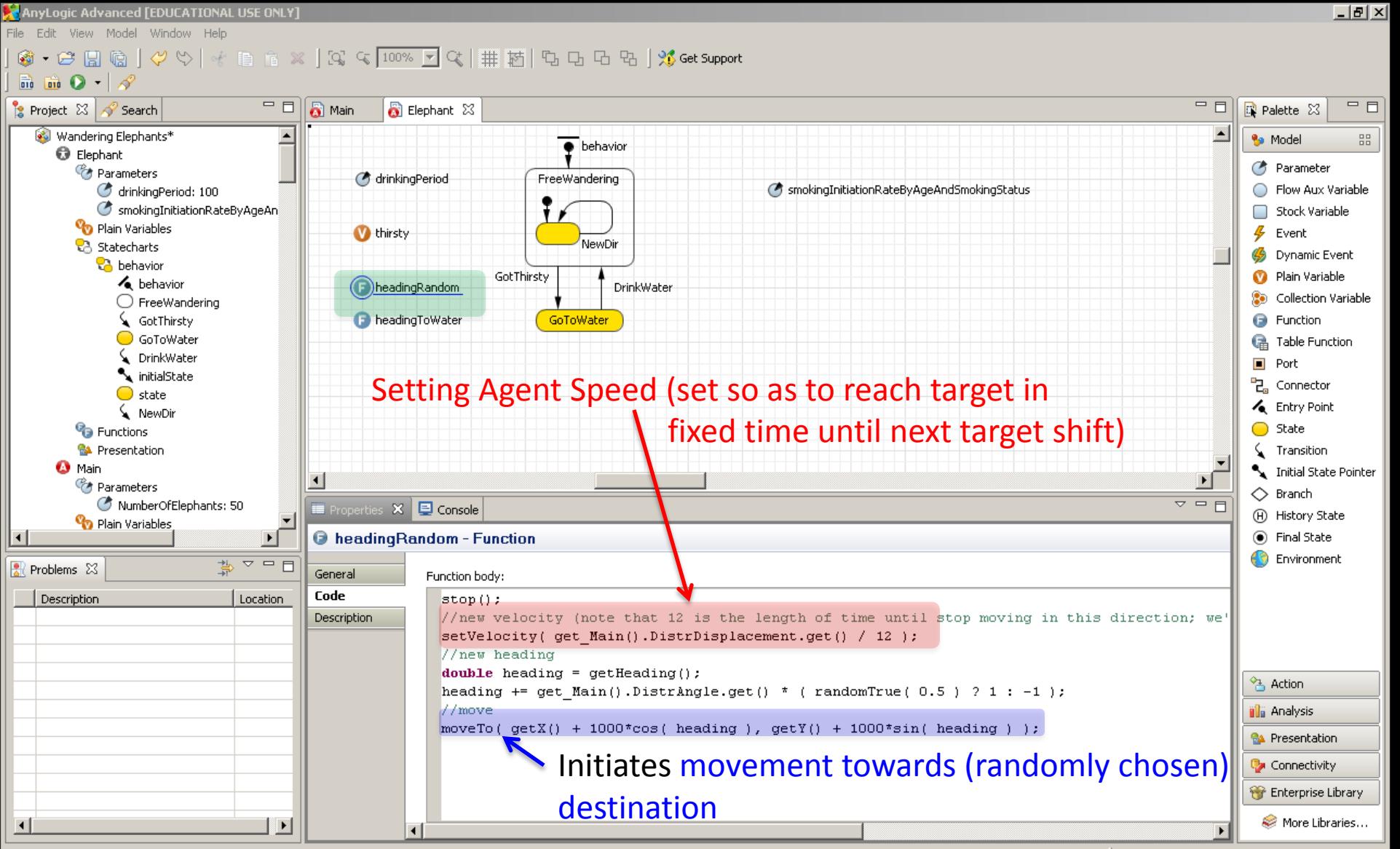

# "While"/"Do while" loop

- Executes a statement as long as some condition is true
- The classic "While" loop has the test at the beginning
- The "do while" has the test at the end of the loop

## While loops

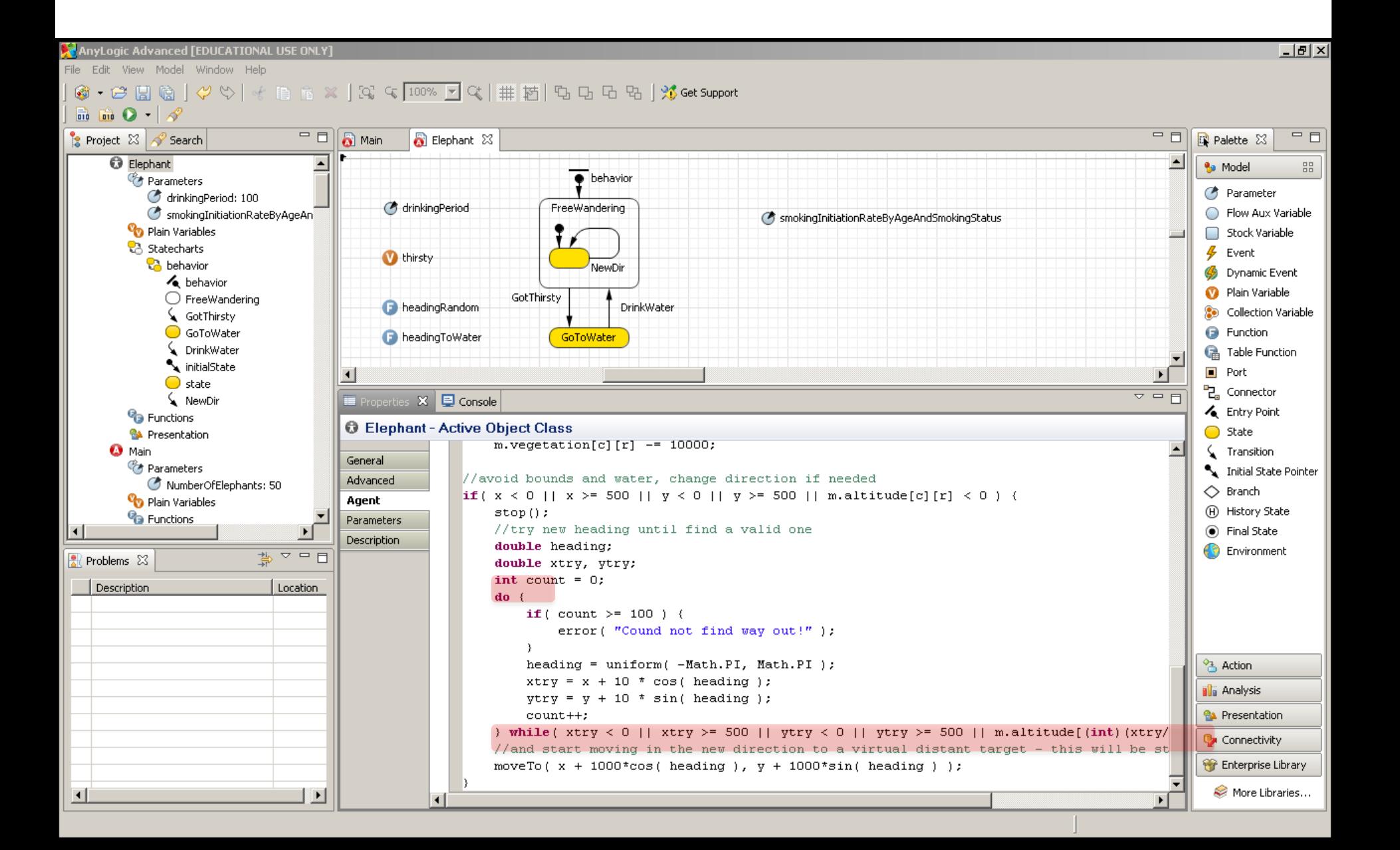

## Compound Statements (Delineated by "{ }")

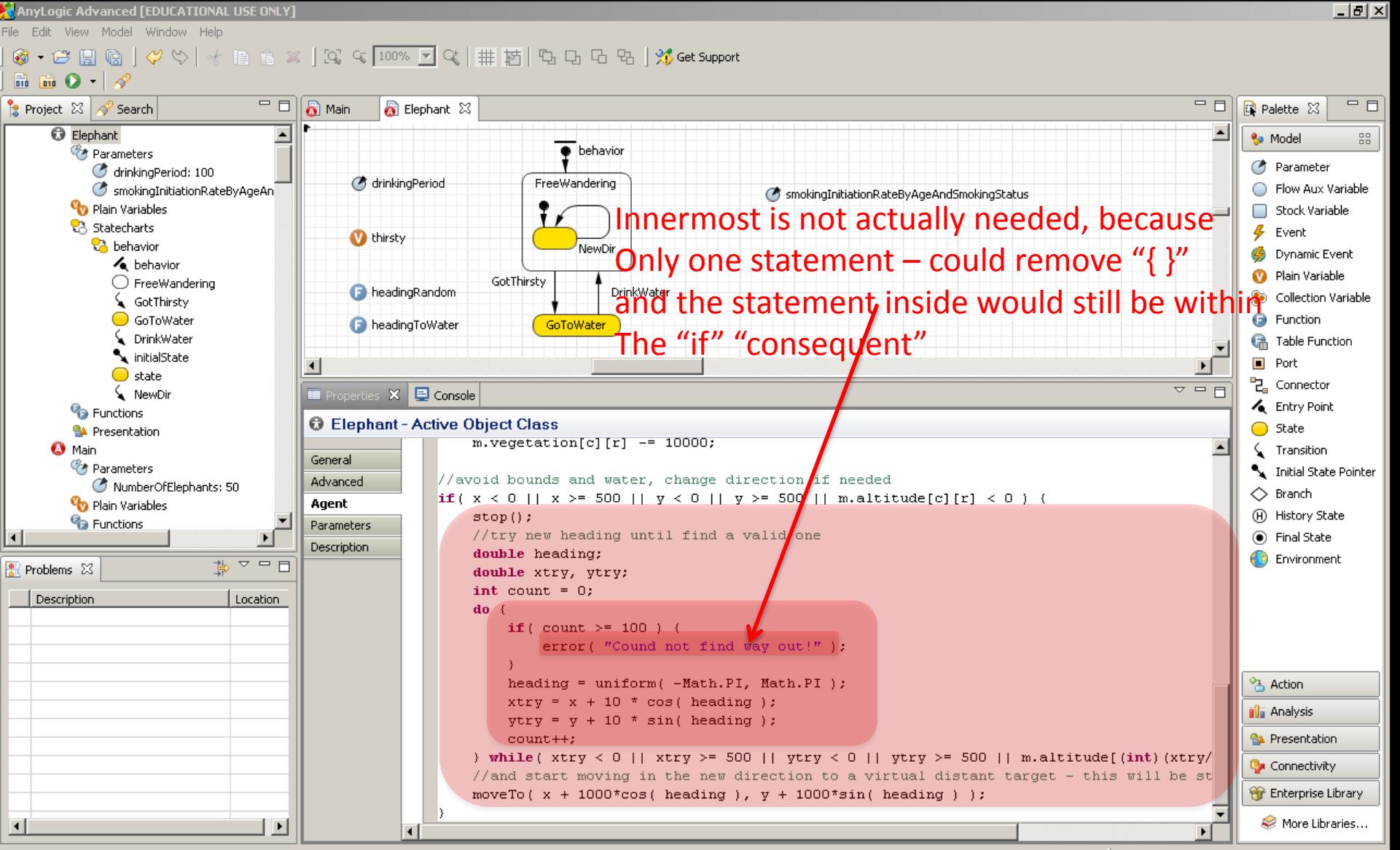

## Expression Statements

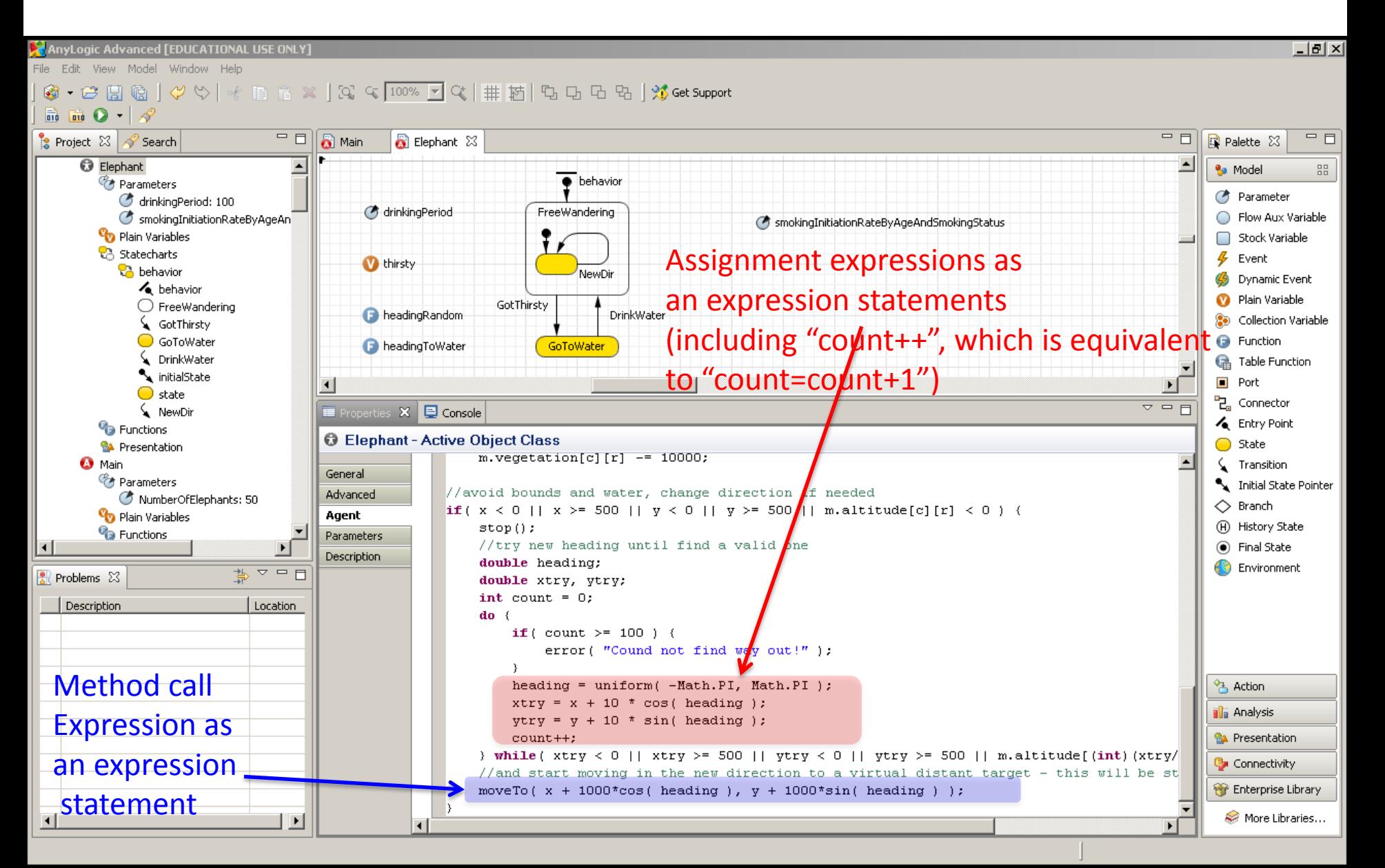